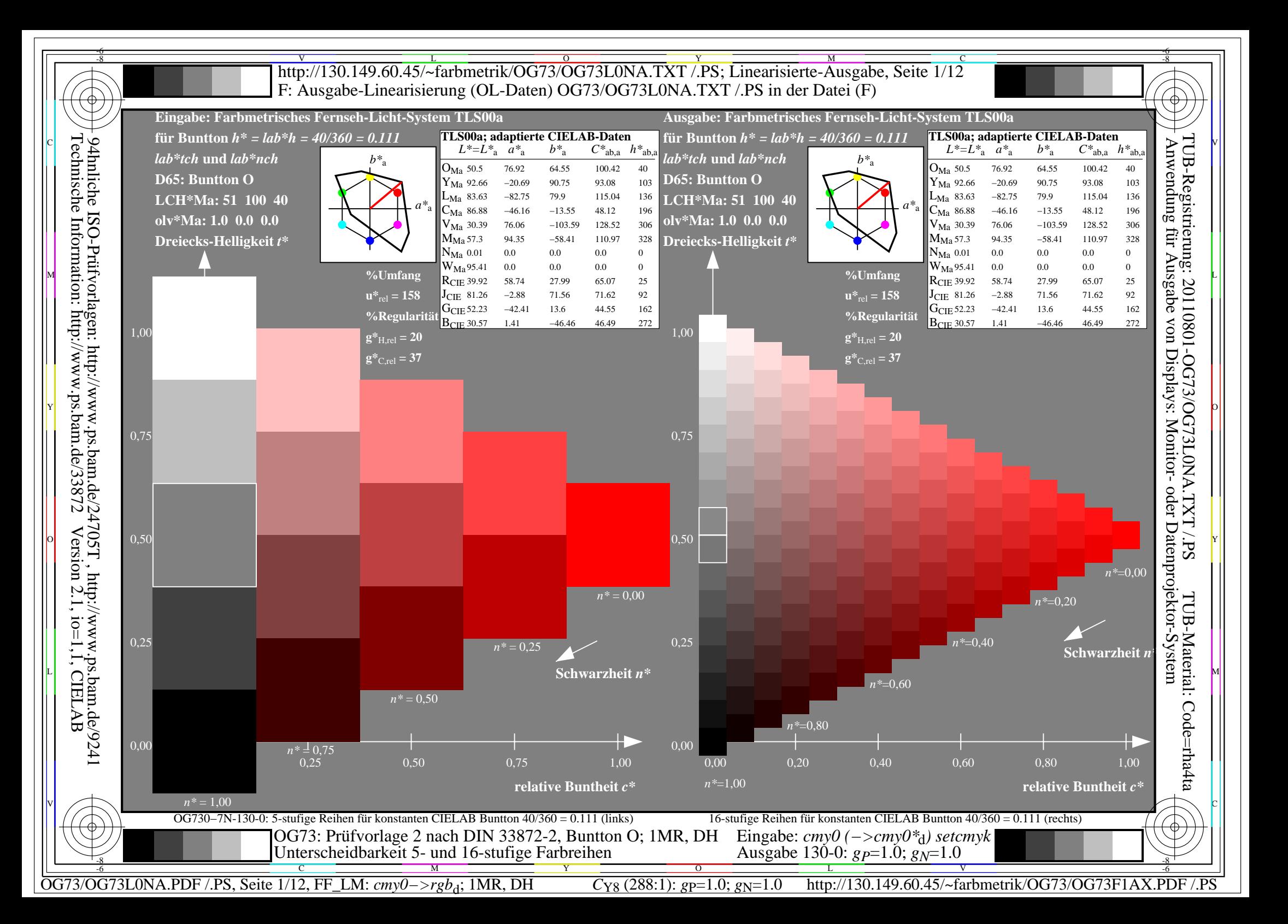

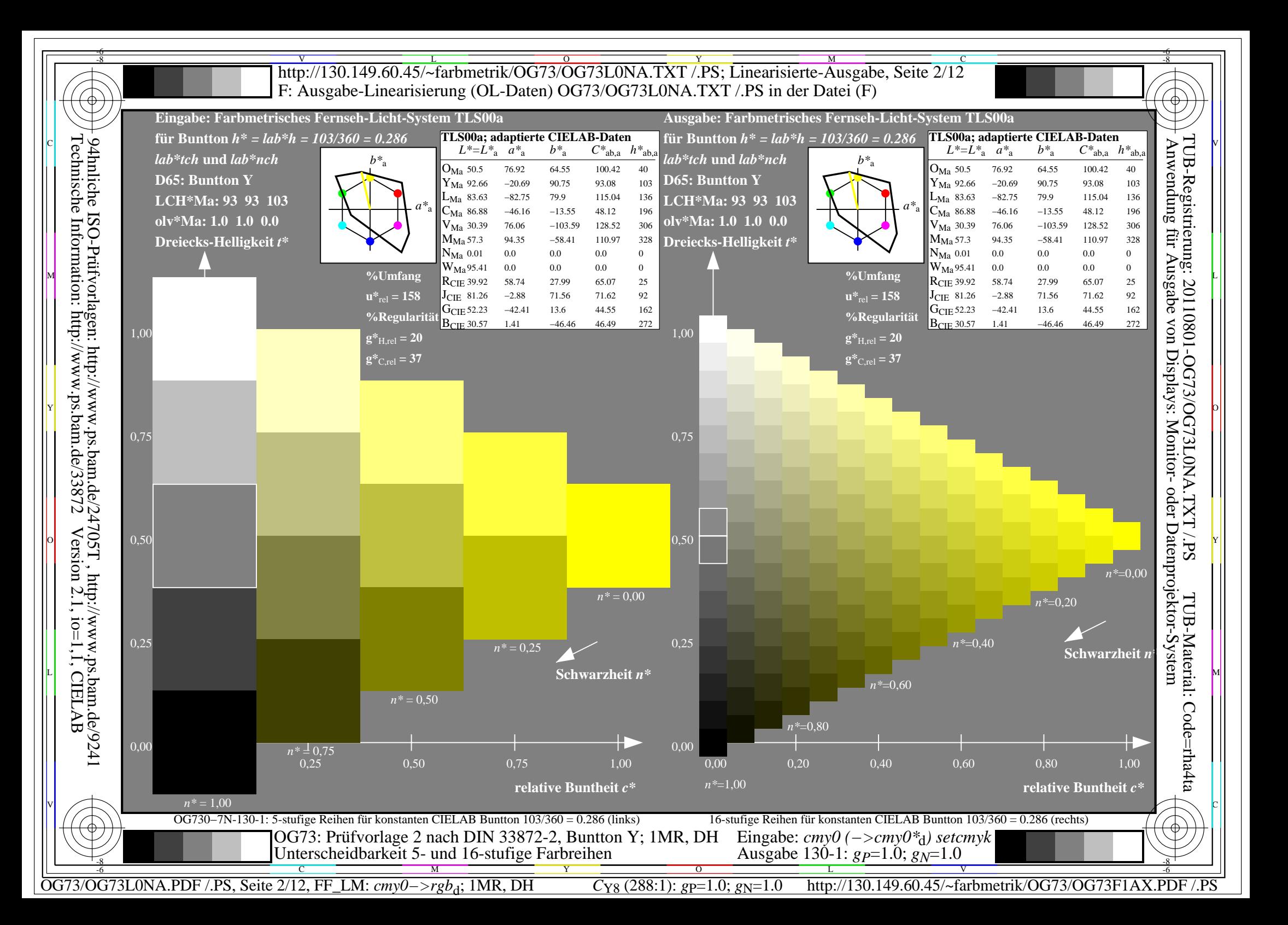

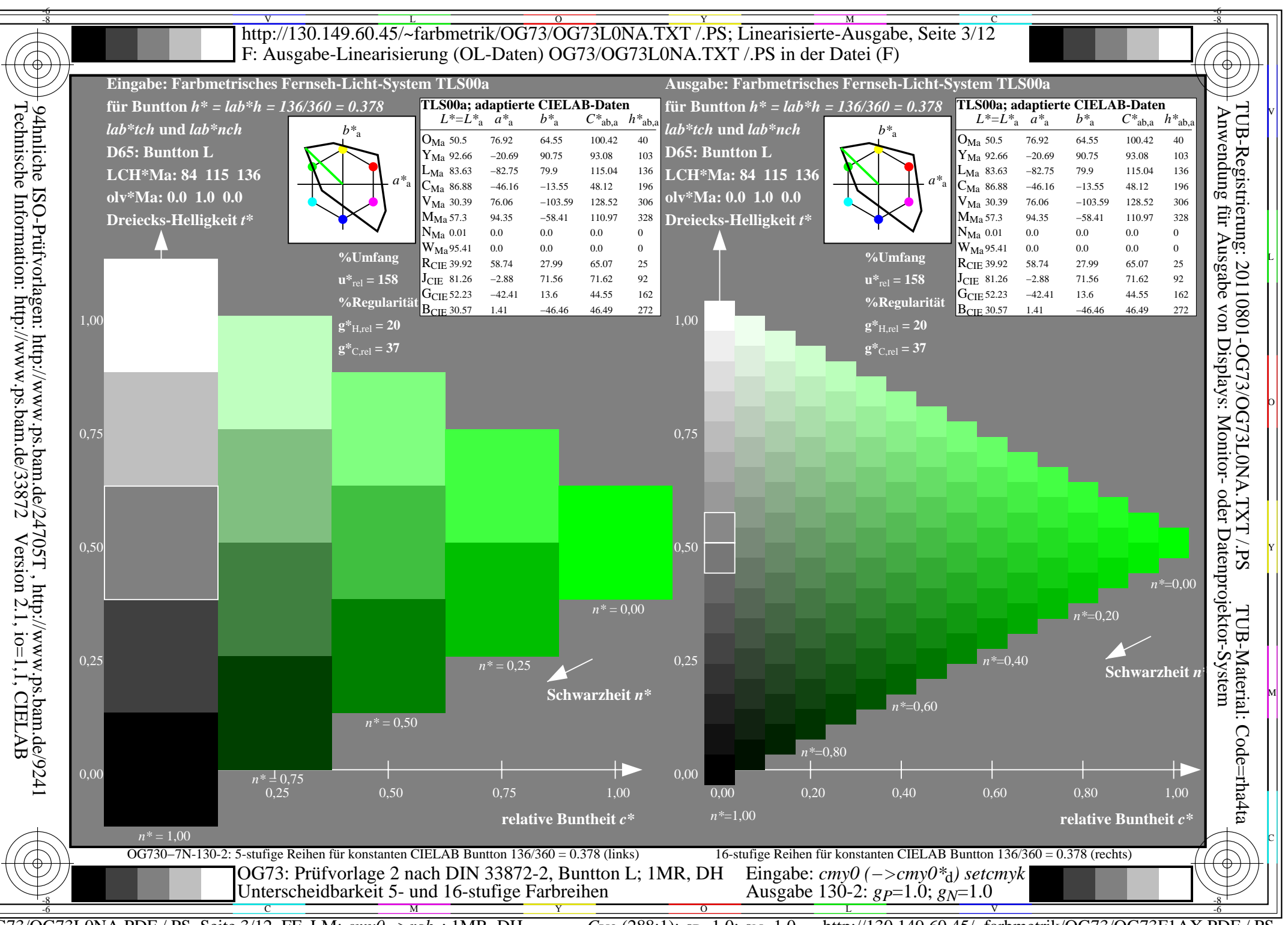

http://130.149.60.45/~farbmetrik/OG73/OG73F1AX.PDF /.PS  $\overline{OG73/OG73LONA.PDF}$  /.PS, Seite 3/12, FF LM:  $cmy0 \rightarrow rgb_d$ ; 1MR, DH  $C_{Y8}$  (288:1): gp=1.0; g<sub>N</sub>=1.0

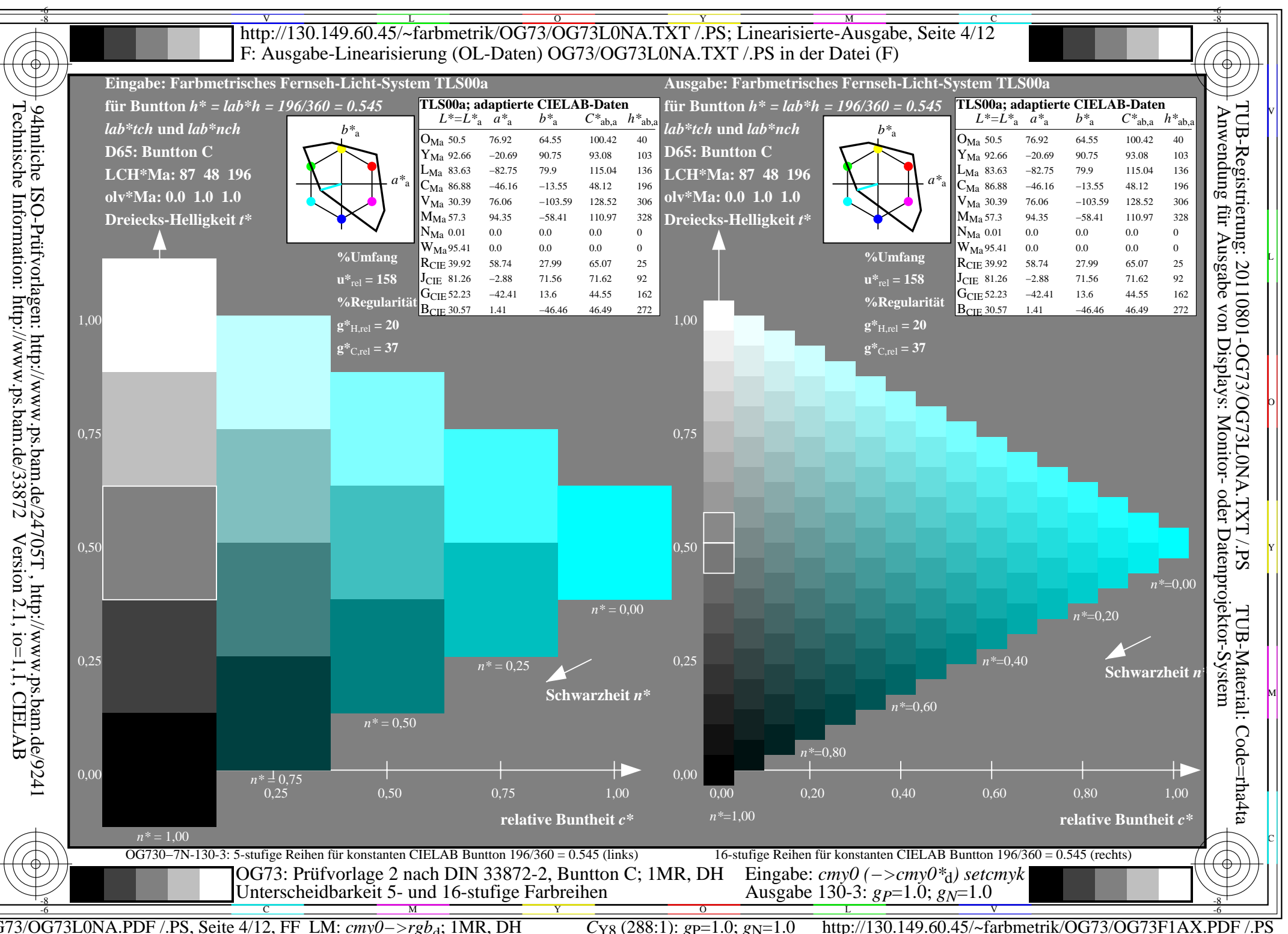

 $\overline{OG73/OG73LONA.PDF}$  /.PS, Seite 4/12, FF LM:  $cmy0->rgb_d$ ; 1MR, DH  $C_{Y8}$  (288:1): gp=1.0; g<sub>N</sub>=1.0

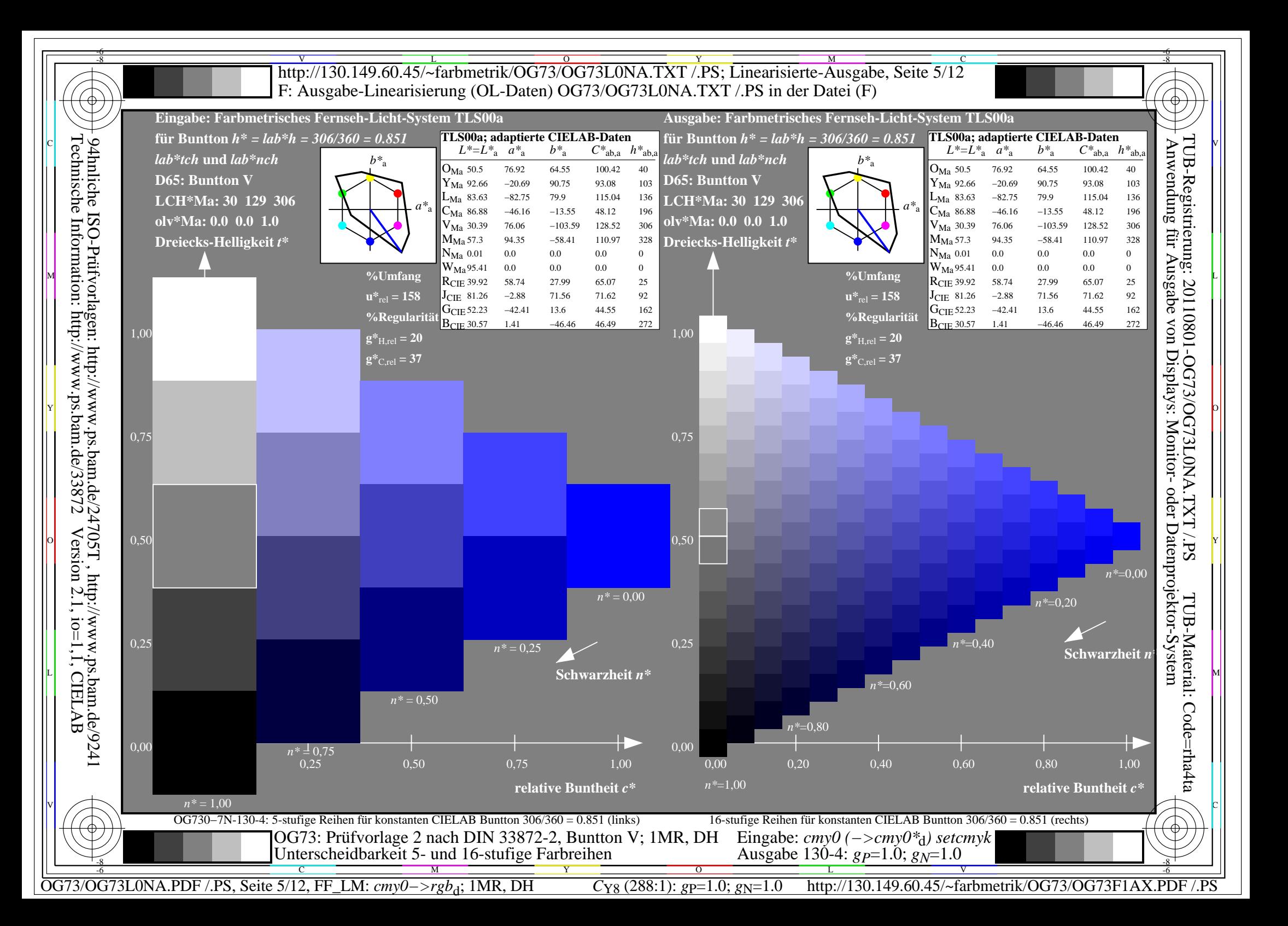

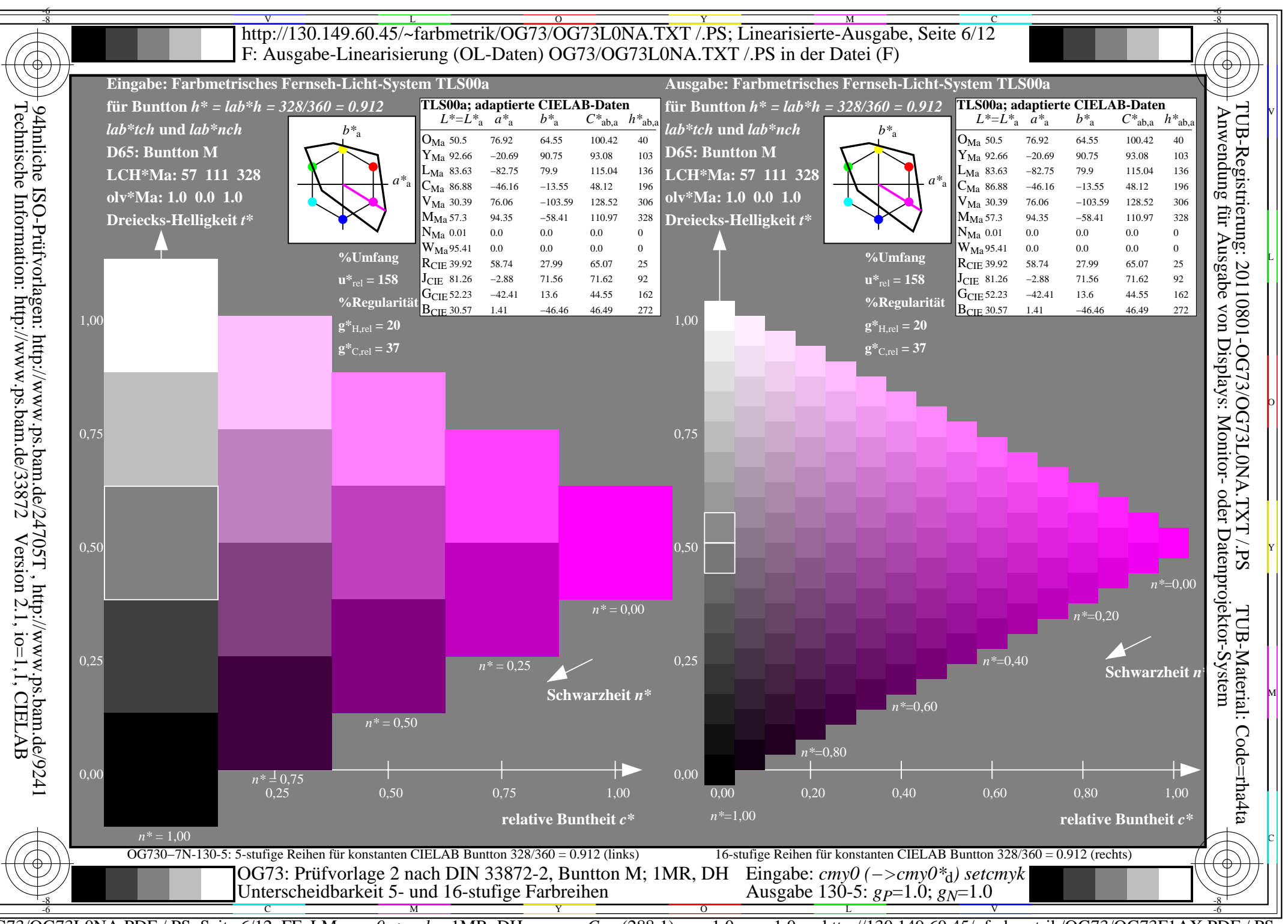

 $\overline{OG73/OG73LONA.PDF}$  /.PS, Seite 6/12, FF LM:  $cmy0 \rightarrow rgb_d$ ; 1MR, DH http://130.149.60.45/~farbmetrik/OG73/OG73F1AX.PDF /.PS  $C_{Y8}$  (288:1): gp=1.0; g<sub>N</sub>=1.0

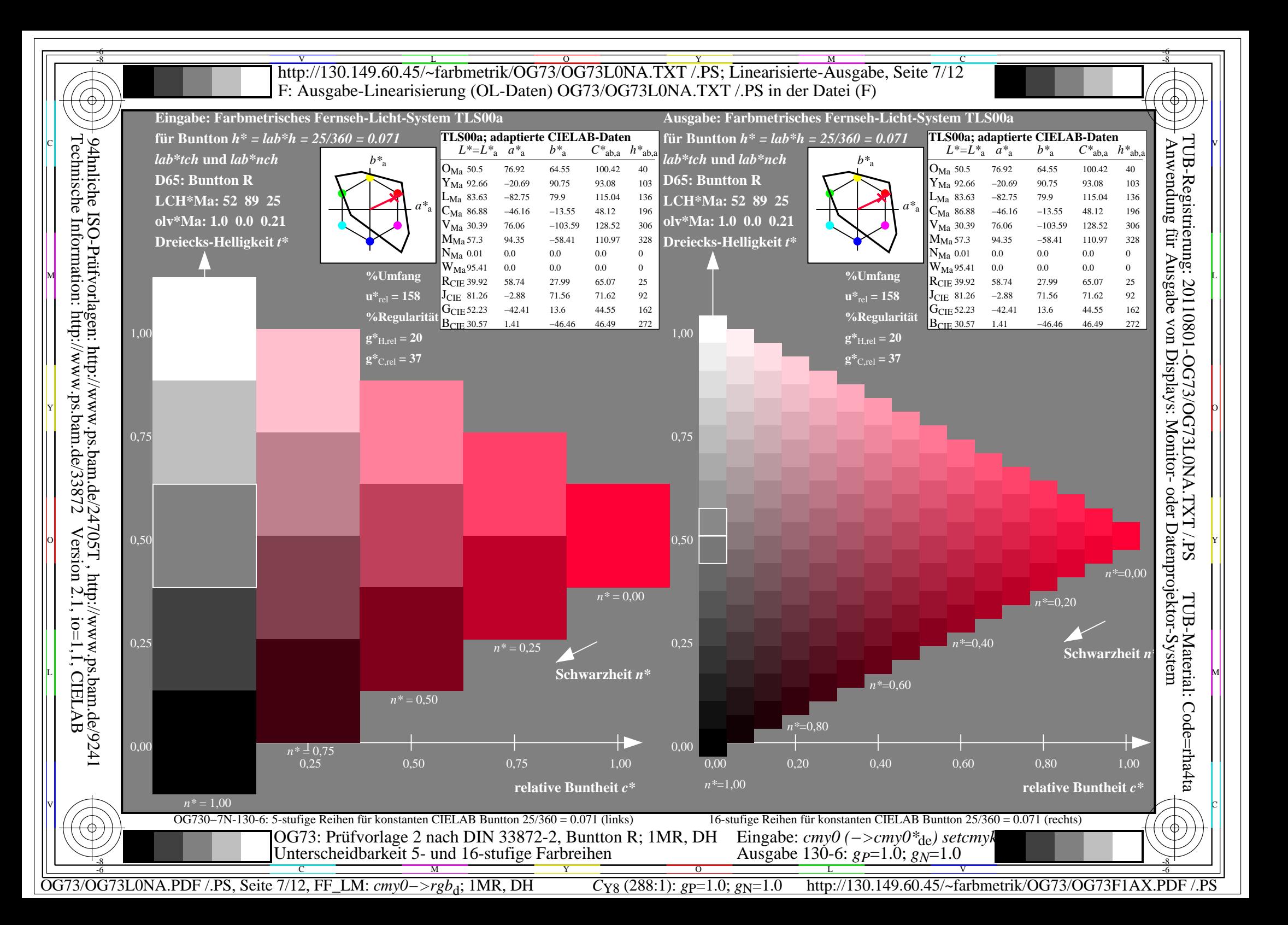

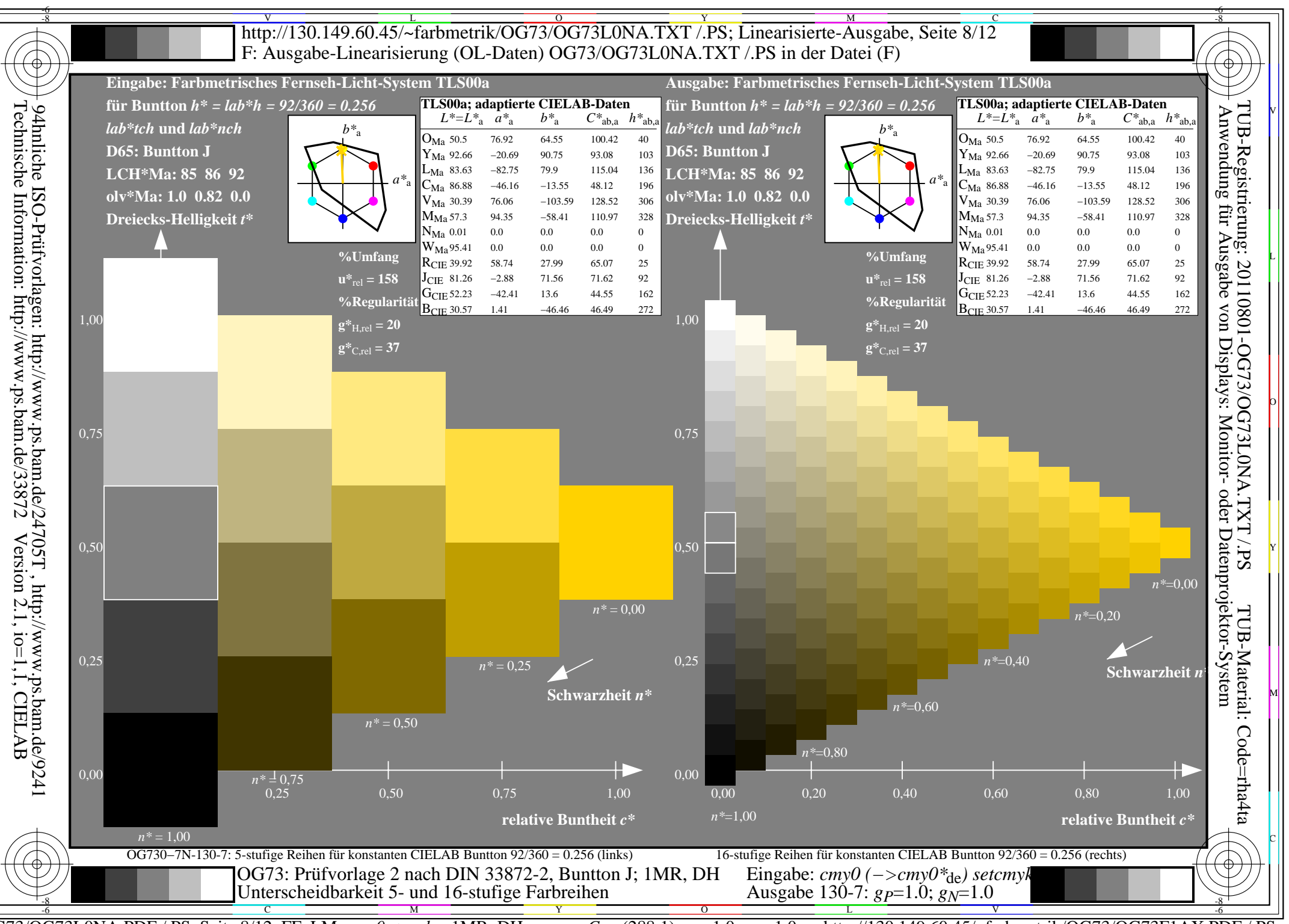

 $\overline{OG73/OG73LONA.PDF}$  /.PS, Seite 8/12, FF LM:  $cmy0 \rightarrow rgb_d$ ; 1MR, DH  $C_{Y8}$  (288:1): gp=1.0; g<sub>N</sub>=1.0

http://130.149.60.45/~farbmetrik/OG73/OG73F1AX.PDF /.PS

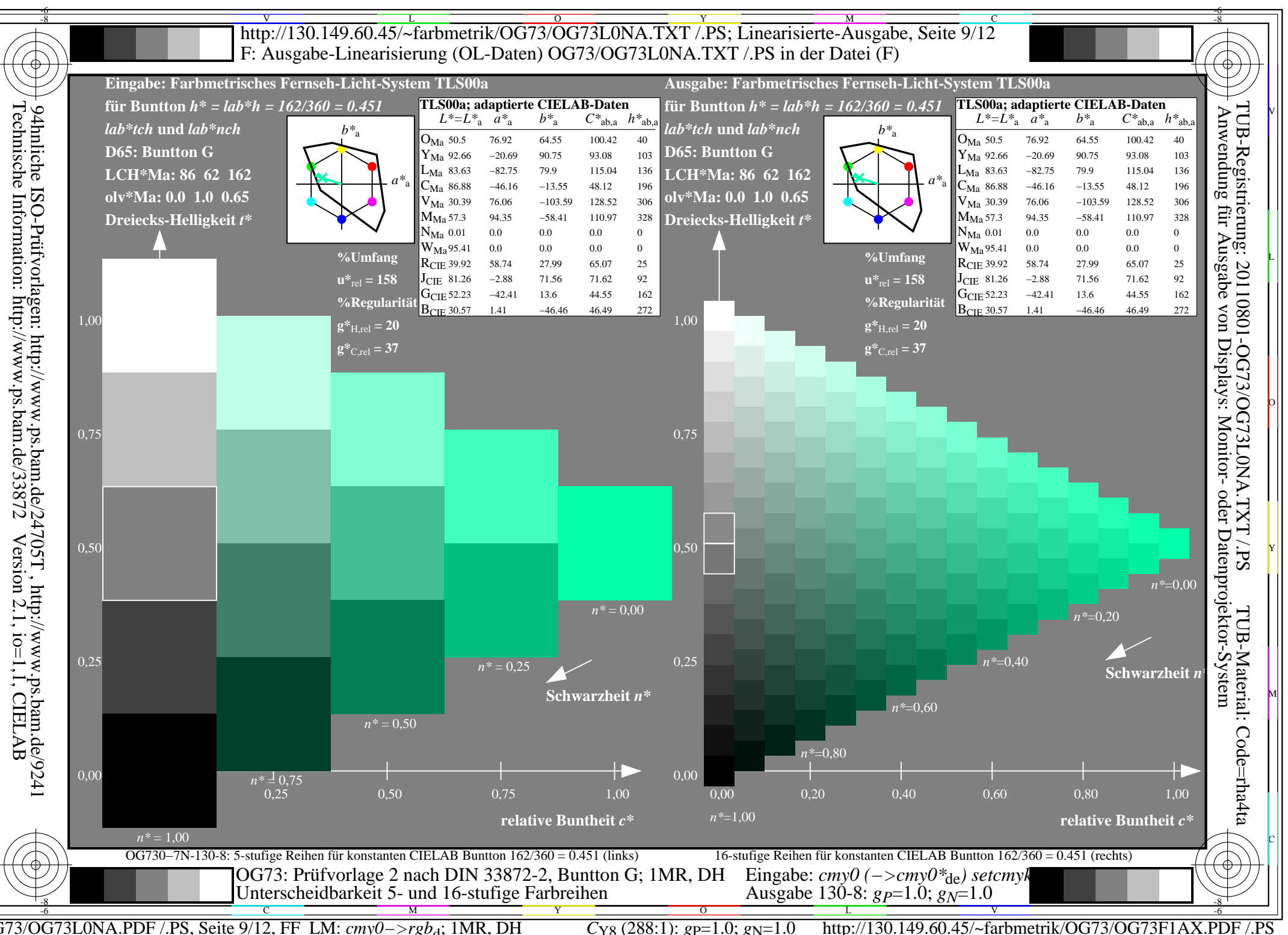

 $\overline{OG73/OG73LONA.PDF}$  /.PS, Seite 9/12, FF LM:  $cmy0->rgb_d$ ; 1MR, DH  $C_{Y8}$  (288:1): gp=1.0; g<sub>N</sub>=1.0

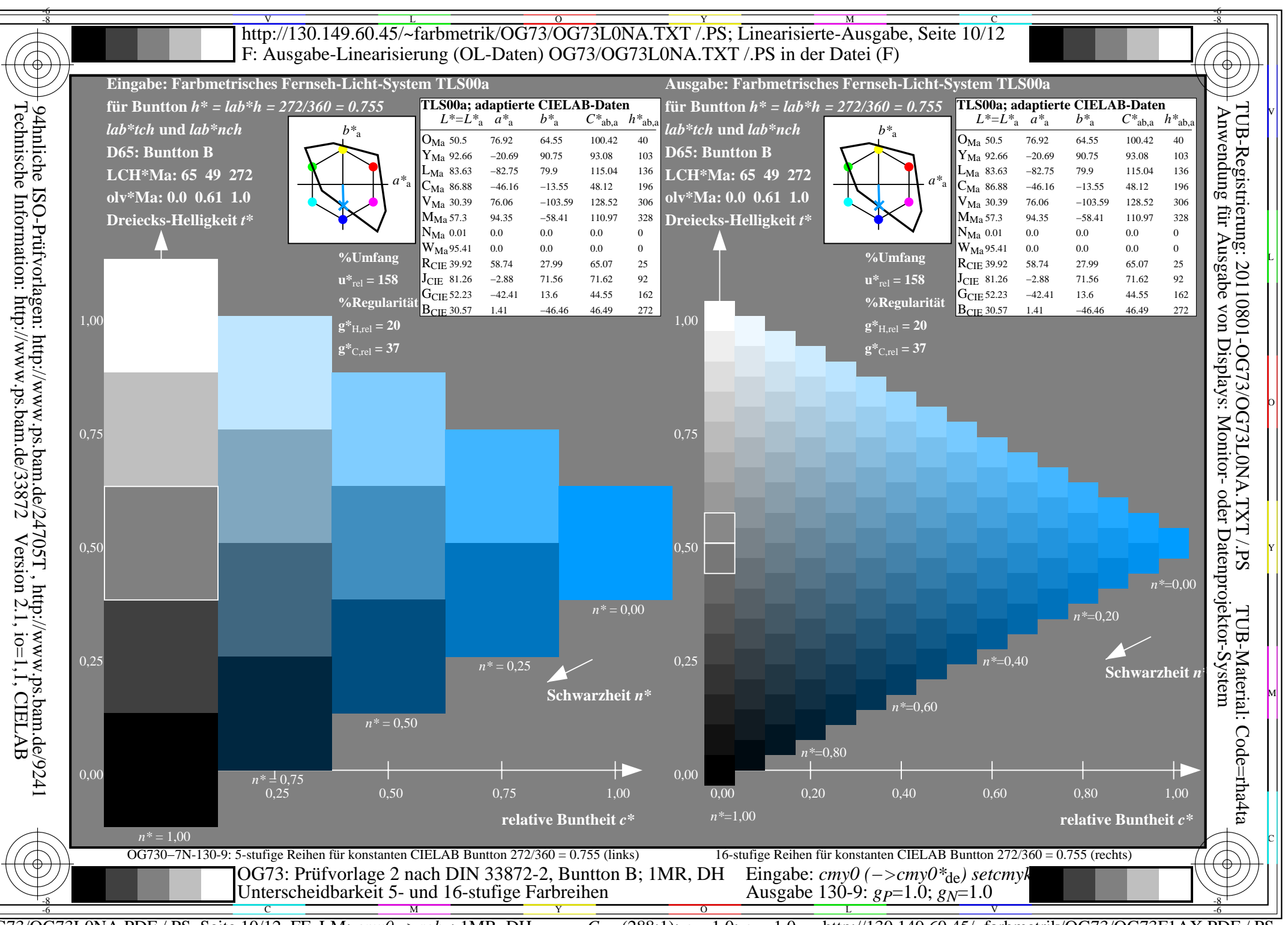

 $\overline{OG73/OG73LONA.PDF}$  /.PS, Seite 10/12, FF\_LM:  $cmy0 \rightarrow rgb_d$ ; 1MR, DH http://130.149.60.45/~farbmetrik/OG73/OG73F1AX.PDF  $C_{Y8}$  (288:1): gp=1.0; g<sub>N</sub>=1.0

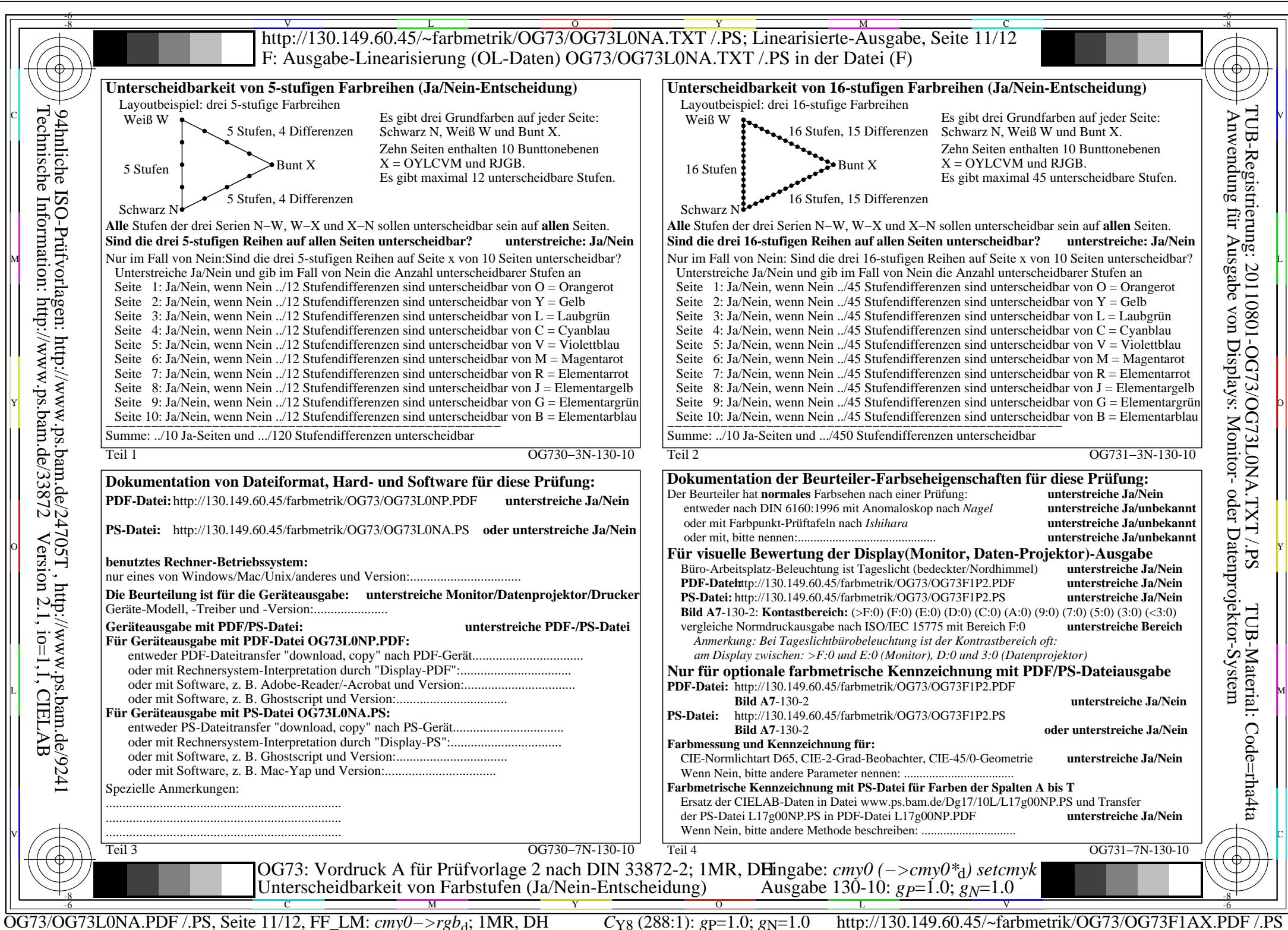

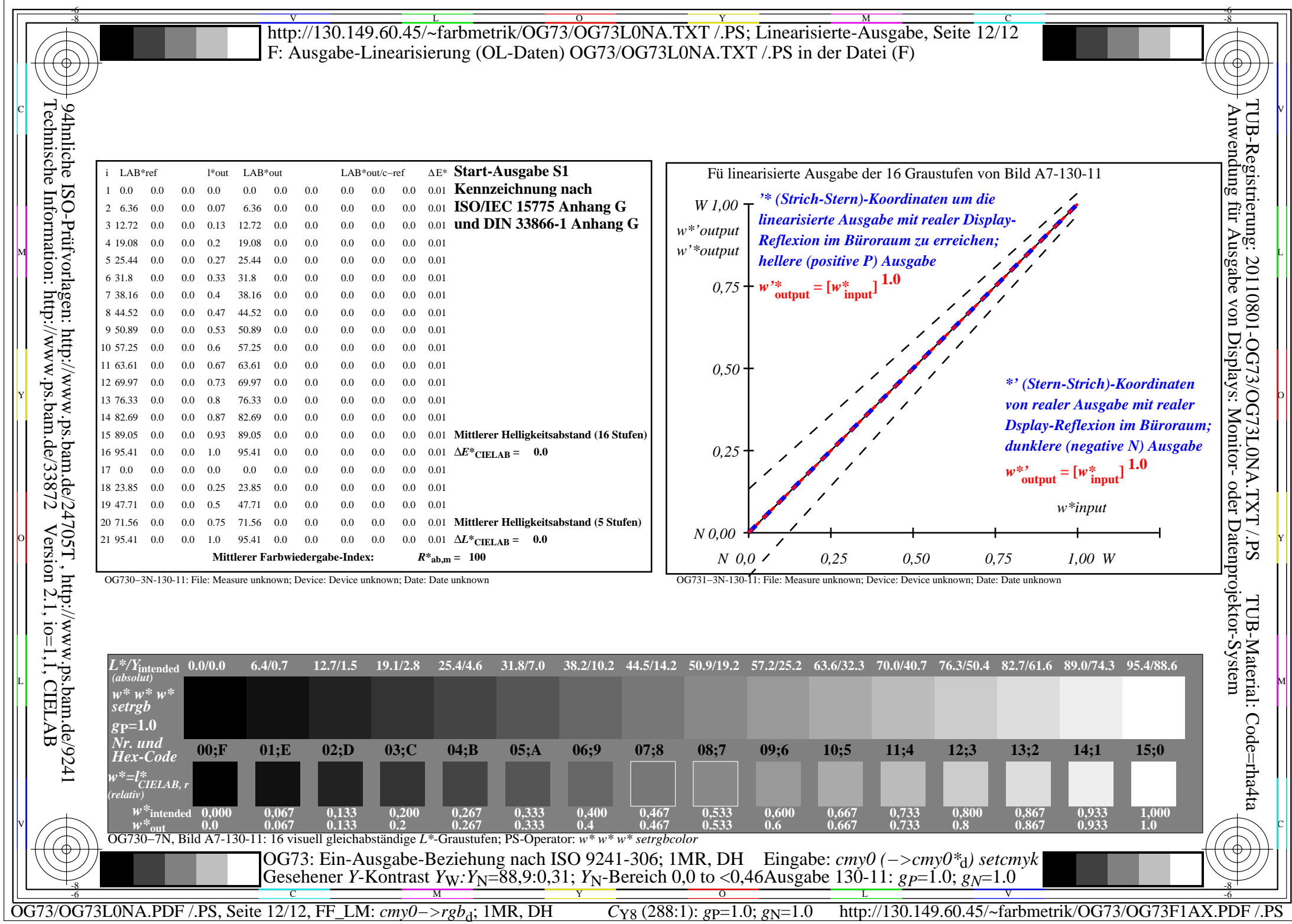